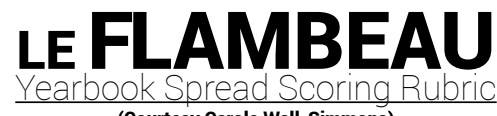

(Courtesy Carole Wall-Simmons)

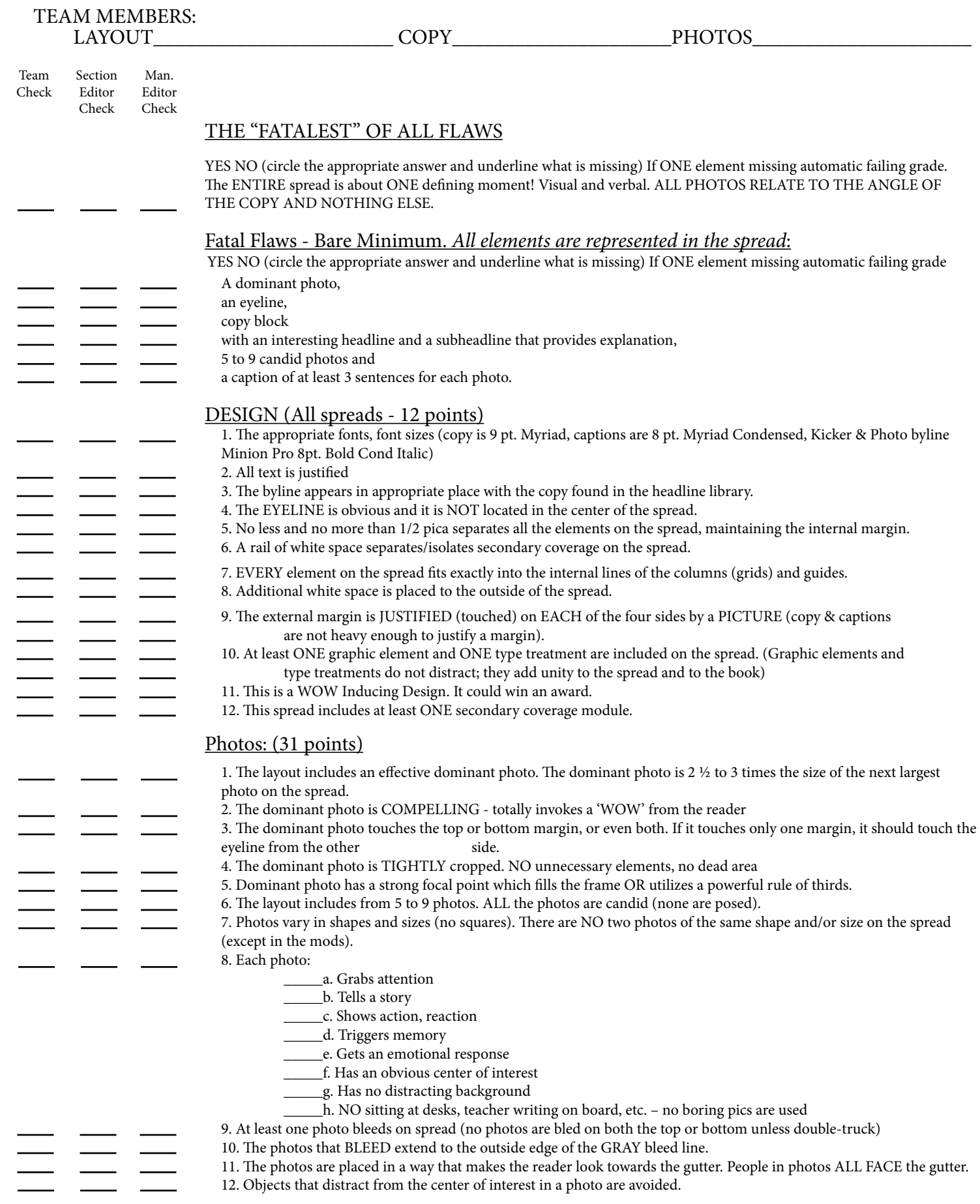

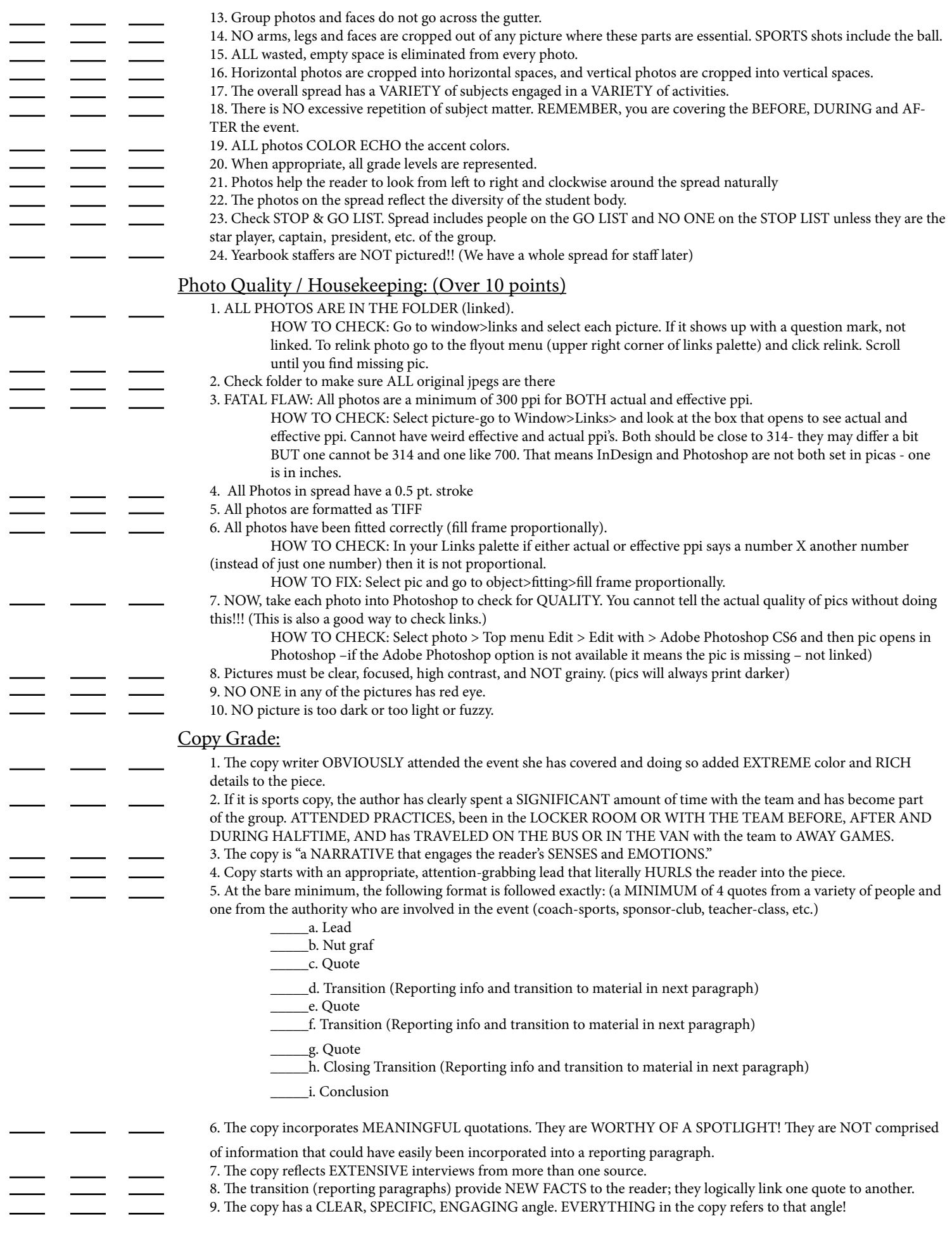

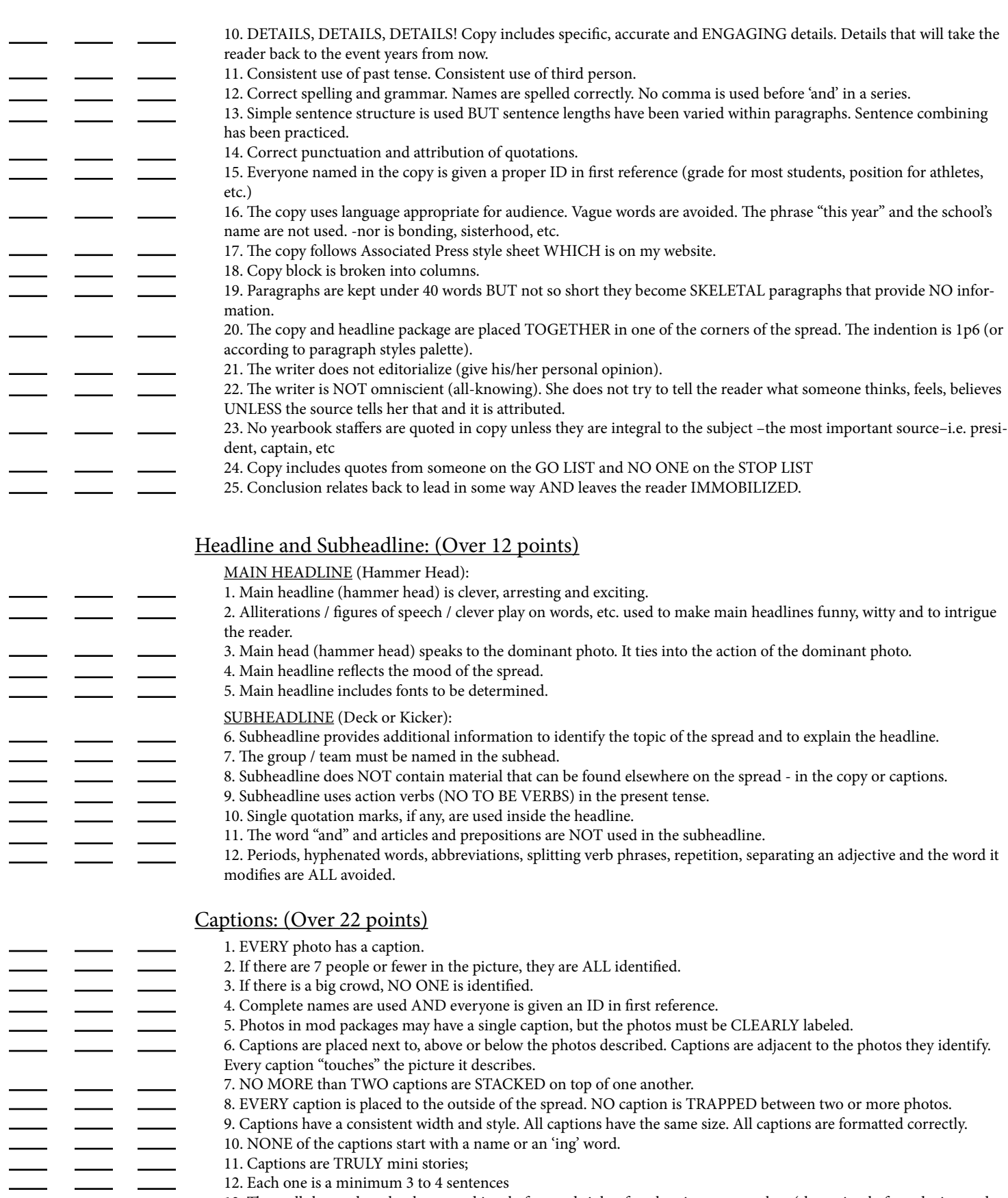

13. They tell the reader what happened just before and right after the picture was taken (the action before, during and after the photo as well as the reaction to the event)

 $\overline{\phantom{0}}$ 

- -

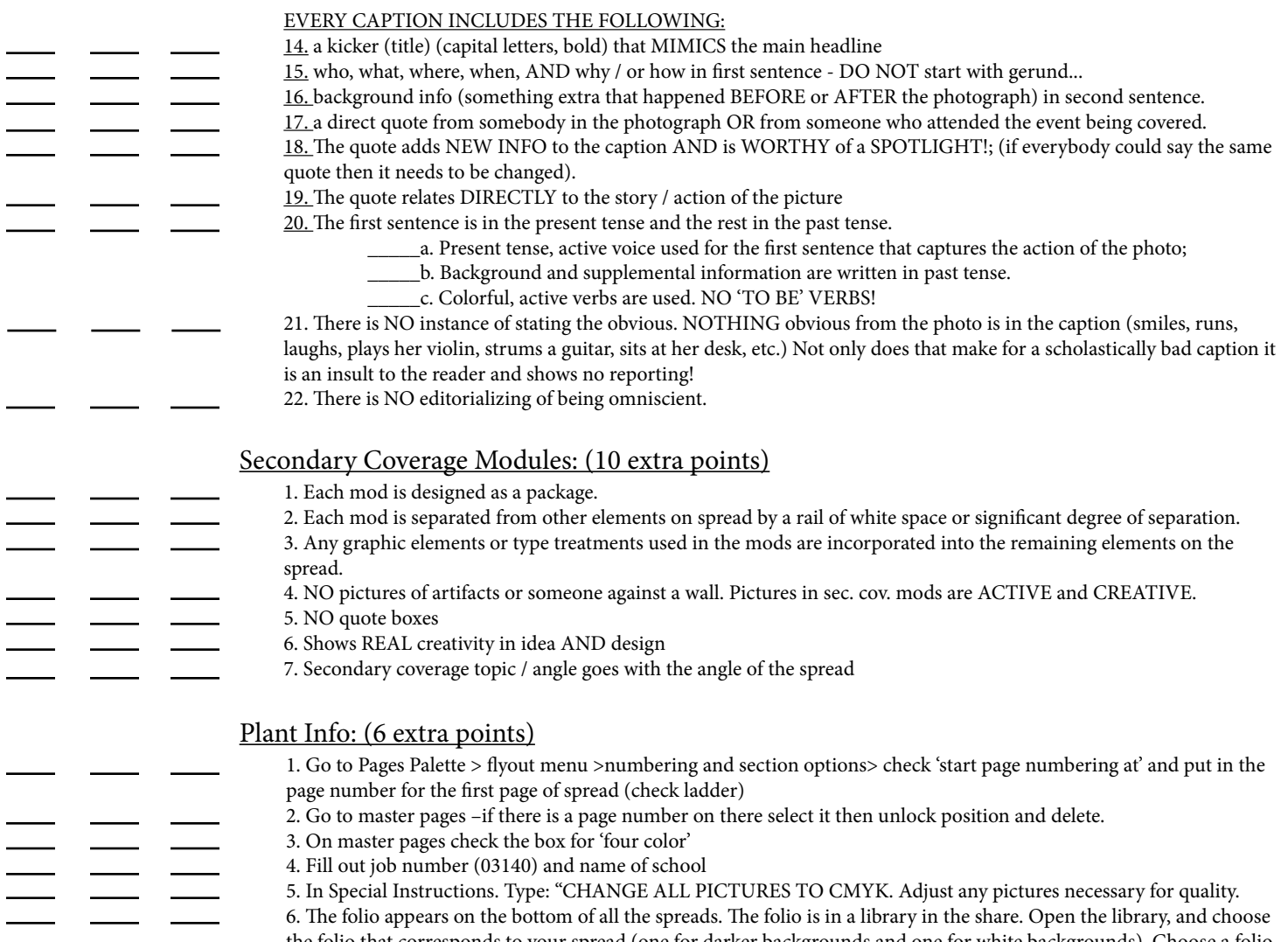

the folio that corresponds to your spread (one for darker backgrounds and one for white backgrounds). Choose a folio quote from the share (use your judgment to find a good one, or go out and get quotes yourself). Change page numbers and page identifiers to corresponding section and spread.